i.

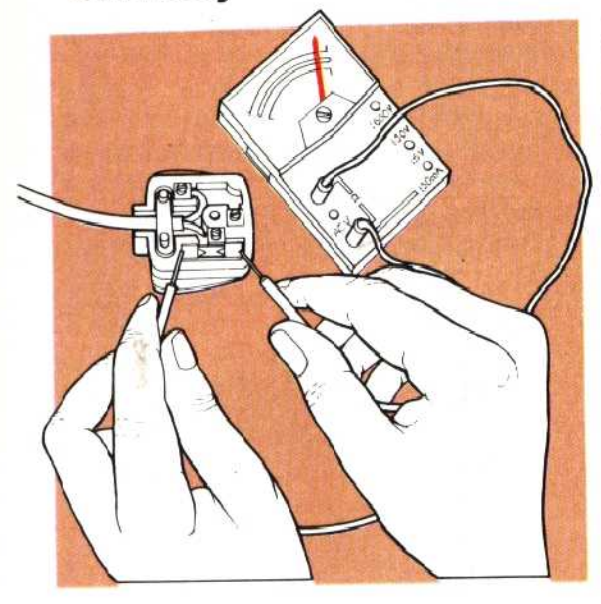

### Continuity And Resistance

One cf the most common examples of induced deliberate continuity failure is in the fuse found in all our three-pin 13 amp plugs. The fuse is designed to burn through 2nd break the circuit if it gets overloaded, and in the absence of a continuity tester of some description the usual remedy for an appliance's failure to operate is to swop the old fuse for a new one. But what if it wasn't the fuse? The continuity tester will soon tell us. In addition, we can use a multimeterto measure the value of a resistor

## Continuity Resistance

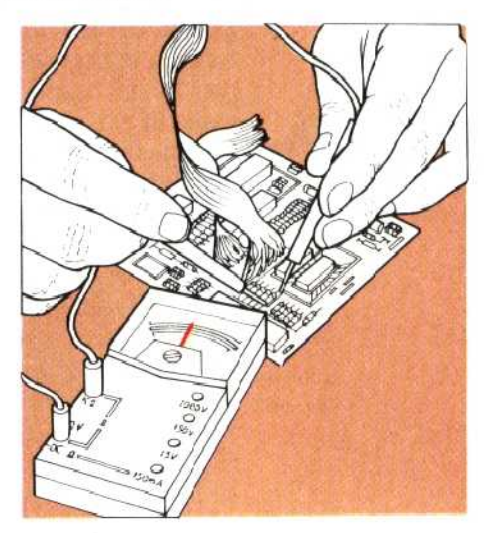

#### Leading Edge

Edge connectors of the sort shown here are the physical medium by which the computer is connected to its peripherals. Some machines, such as the Spectrum and ZX81, have only

this one port. Others, like the BBC Microcomputer, have many. Edge connectors are only one type of I/O port, but are popular because they are an integral part of the PCB

#### Voltage

A good example of the use o' the multimeter as a voltage tester is to locate the power source of your computer's edge connector. Refer to your manual, and locate the 0 volts and +5 or +9 volts pins. Touch the negative probe of the meter to 0 volts and the positive to +5 or +9 volts. The resultant reading will tell you haw accurate is the voltage regulation and control circuitry insice your computer and its power supply

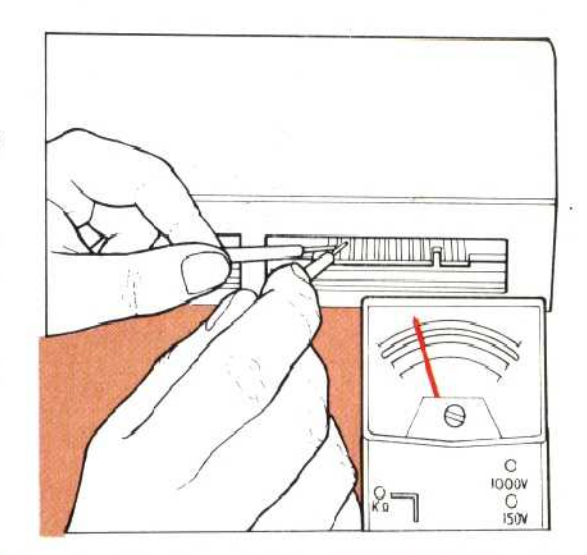

# Irl II M

#### Crocodile Clip

The rather imprecise crocodile clip can be converted to a finer probe by taping a spare solderng iron bit between its jaws

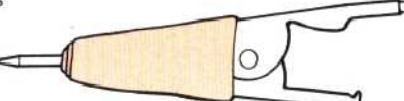

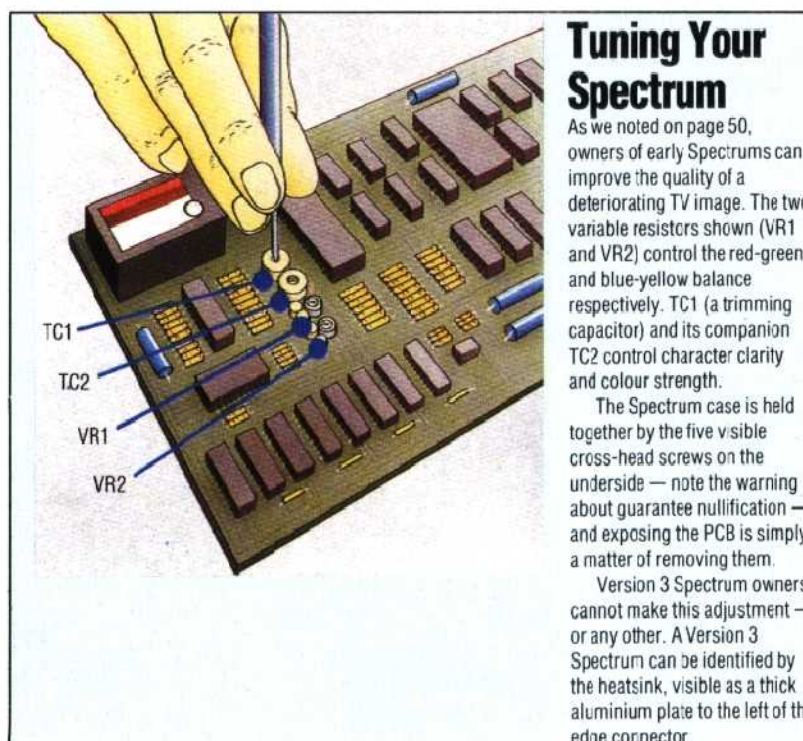

## **Tuning Your Spectrum**

As we noted on page 50, owners of early Spectrums can improve the quality of a deteriorating TV image. The two variable resistors shown (VR1 and VR2) control the red-green and blue-yellow balance respectively. TC1 (a trimming TC? control character clarity

The Spectrum case is held cross-head screws on the about guarantee nullification and exposing the PCB is simply a matter of removing them

Version 3 Spectrum owners cannot make this adjustment or any other. AVersion 3 Spectrun can oe identified by the heatsink, visible as a thick aluminium pla:e to the left of the edge cornector

## WARNING

Your home computer's guarantee — if still in force **may** be rendered null and void if anyone other than the manufacturer or his appointed agent opens the case